Zapisujemy na dysku załączony plik "Lista\_obecności\_I\_Wstawska", wchodzimy na stronę <https://obywatel.gov.pl/>i wybieramy pozycję "Podpisz dokument elektronicznie"

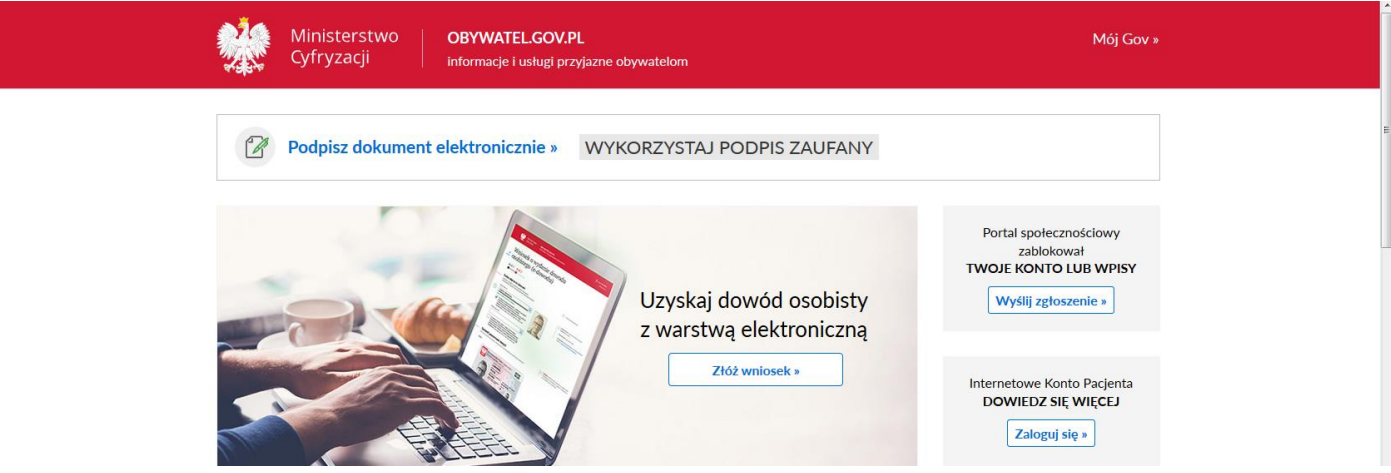

#### Na następnej stronie wybieramy "START"

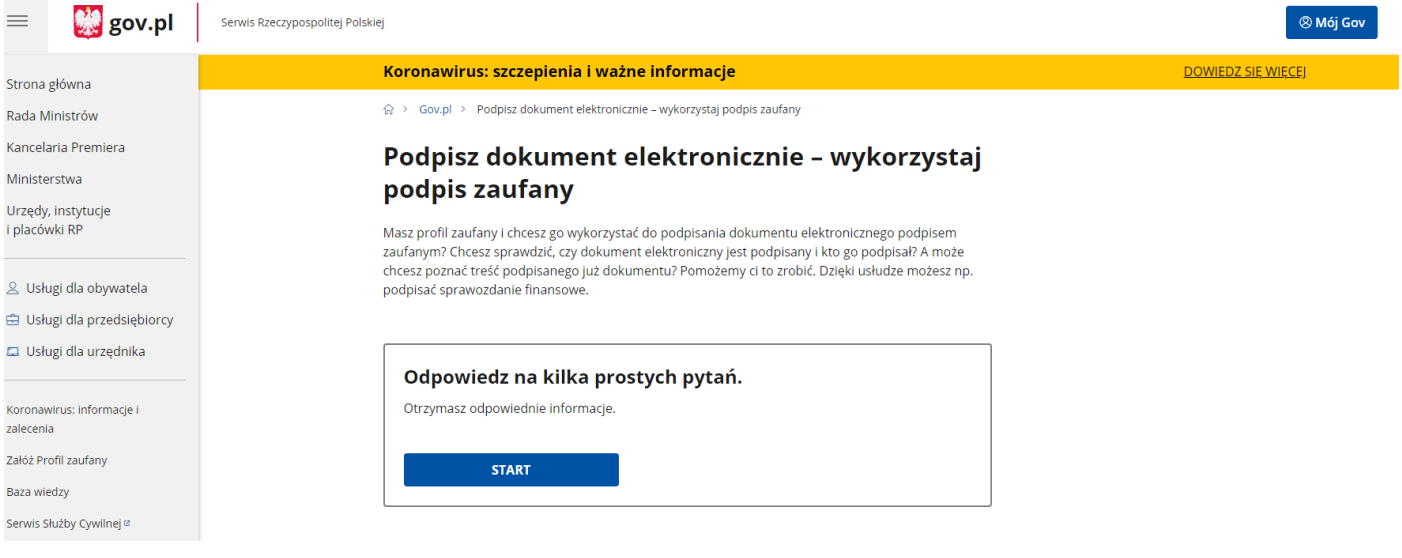

## Następnie wybieramy opcję "Chcesz elektronicznie podpisać (lub sprawdzić) dokument PDF..." oraz "**DALEJ**"

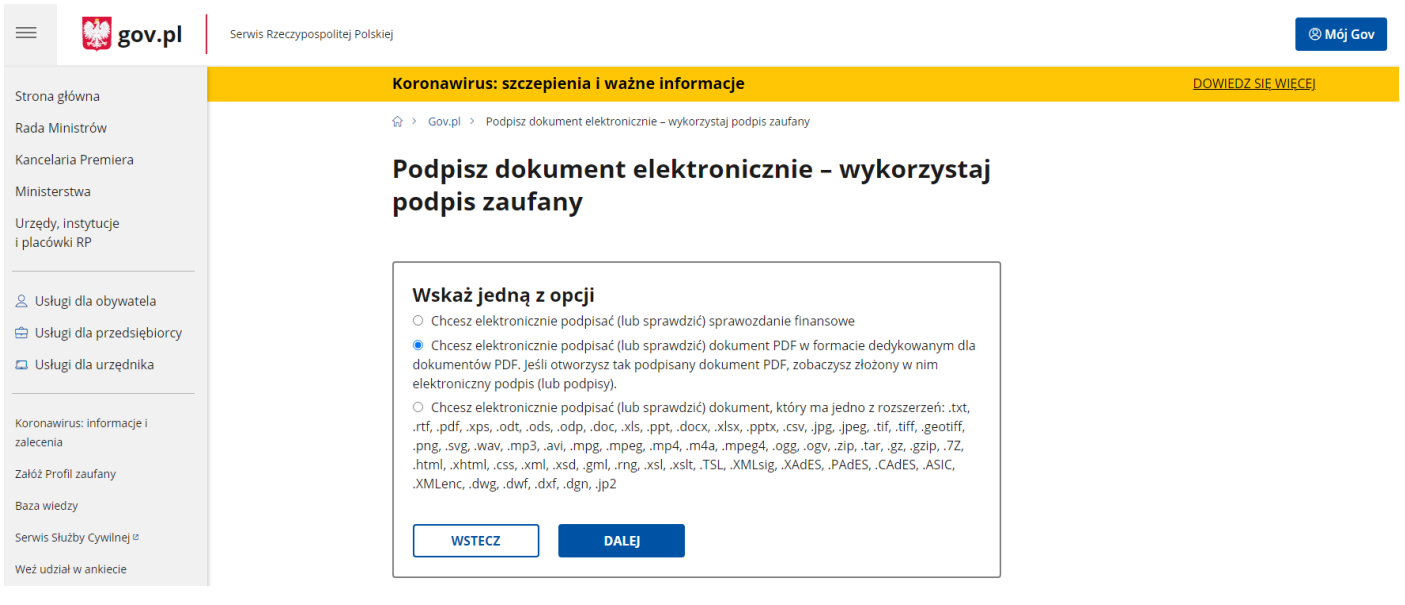

## Na następnej stronie wybieramy "PODPISZ LUB SPRAWDŹ DOKUMENT PDF"

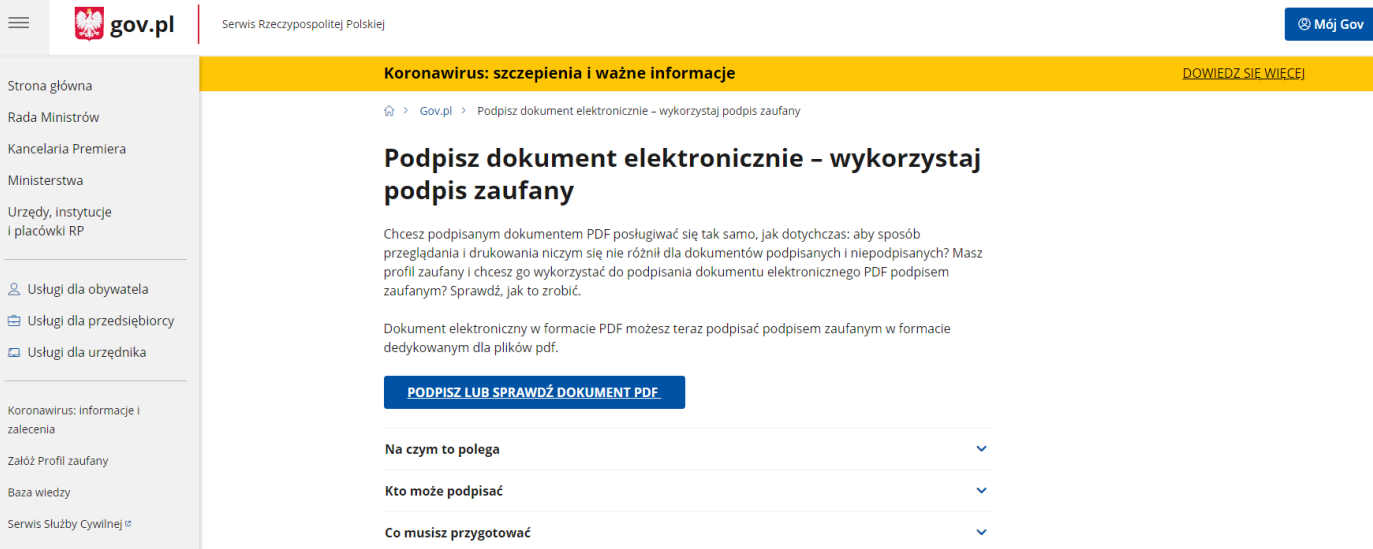

### Następnie "WYBIERZ DOKUMENT Z DYSKU"

# Podpisz dokument elektronicznie za pomocą podpisu zaufanego

#### Możesz:

- · podpisywać dokumenty również te, które podpisał ktoś inny
- sprawdzić, czy inne osoby złożyły prawidłowy podpis
- zobaczyć podpisane dokumenty

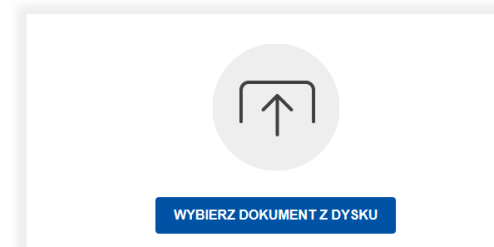

 $\boxed{\textbf{(i)}}$  **Rozmiar dokumentu** nie może przekraczać 10 MB.

Rozszerzenie: .txt. .tf., .pdf., .xps, .odt., .ods, .odp,<br>.doc, .xls., .ppt., .docx, .xls., .ppt., .csv., .jpg., .jpg., .eff, .tif, .geotiff., .png., .svg, .ww., .mp3, .avi, .mpg. .rpg., .mpg., .mpg., .mpg., .mpg., .mpg.,

Zalecane przeglądarki internetowe:<br>• Google Chrome od wersji 71.0.3<br>• Firefox od wersji 65.0.1<br>• Safari od wersji 12.0.2

Wybieramy zapisany wcześniej plik "Lista obecności I Wstawska" i klikamy pozycję "**PODPISZ**"

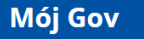

# Podpisz dokument elektronicznie za pomocą podpisu zaufanego

#### Możesz:

- · podpisywać dokumenty również te, które podpisał ktoś inny
- · sprawdzić, czy inne osoby złożyły prawidłowy podpis
- · zobaczyć podpisane dokumenty

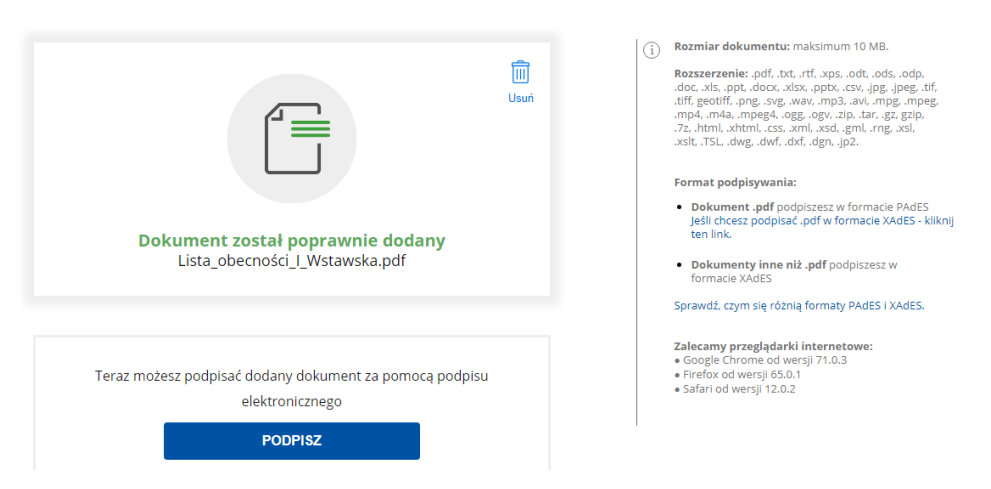

Na następnym ekranie wybieramy sposób podpisania

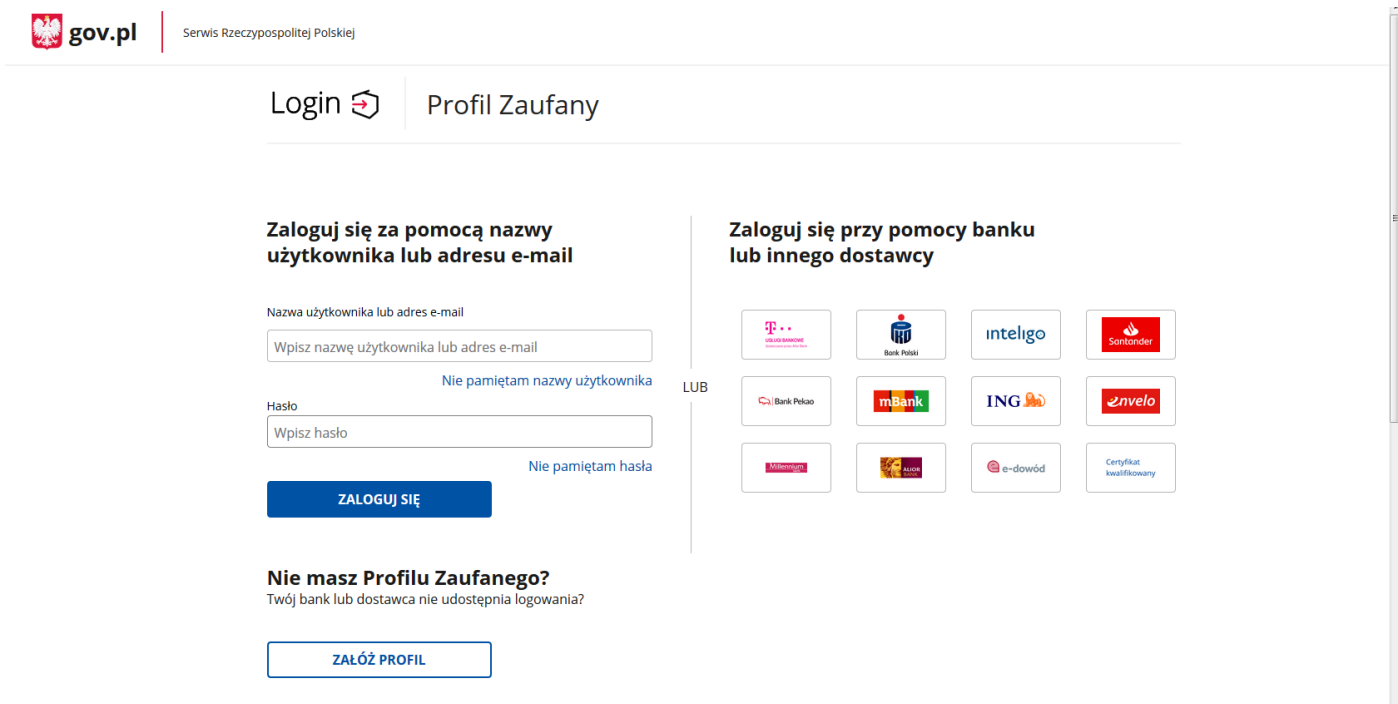

Po zalogowaniu się do profilu zaufanego na załadowanym pliku listy obecności klikamy w miejsce obok swojego nazwiska aby ustawić swój podpis w odpowiedniej pozycji, po czym wybieramy "**PODPISZ PODPISEM ZAUFANYM**"

Γ

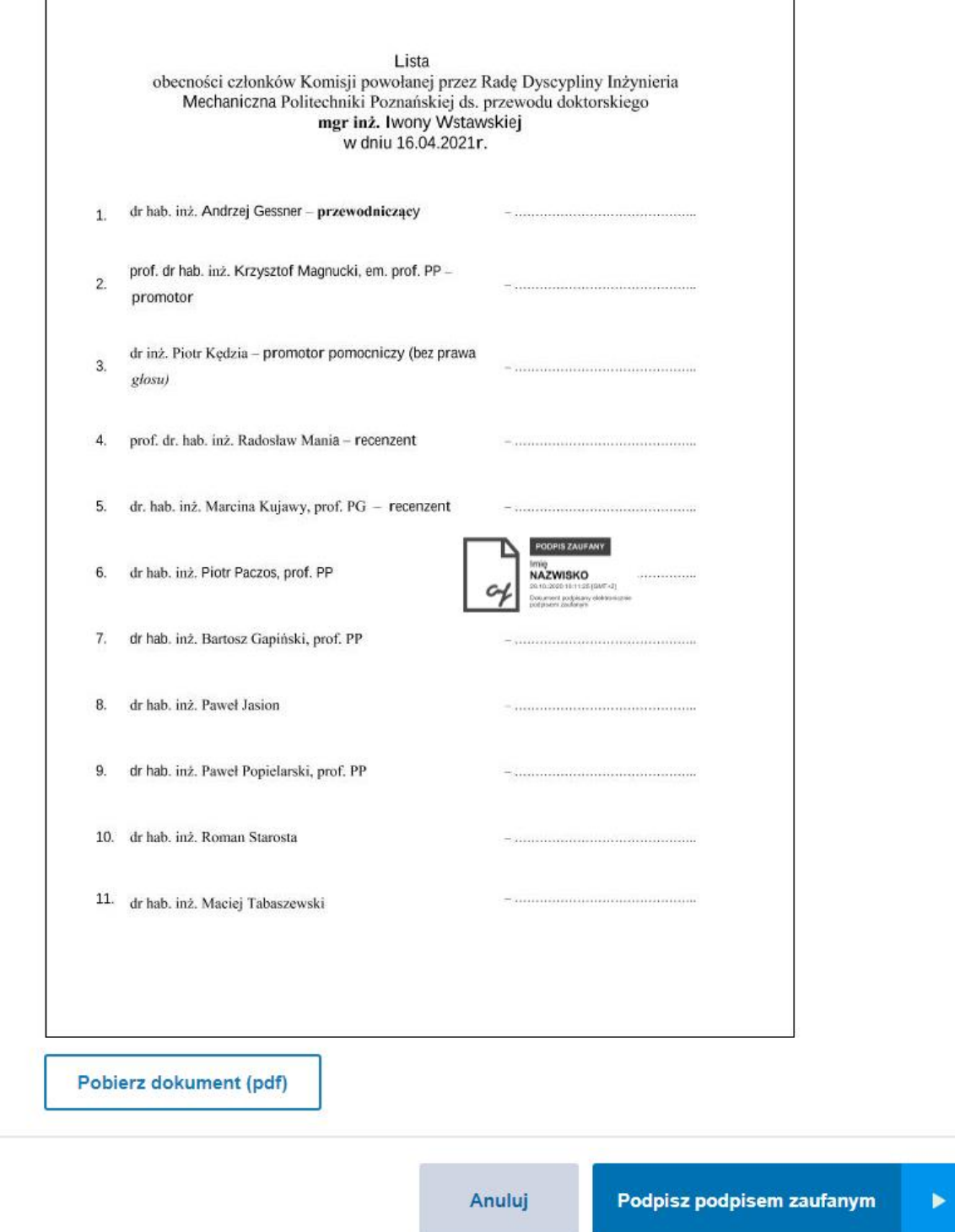

Po przeprowadzeniu procedury podpisania i potwierdzeniu przez system prawidłowości podpisu (na załączonym poniżej przykładowym oknie musi się wyświetlić Państwa nazwisko) proszę **pobrać** podpisany plik i przesłać wraz z tą instrukcją następnemu członkowi komisji wg listy przedstawionej poniżej.

# Mój Gov

# Twój dokument został<br>poprawnie podpisany

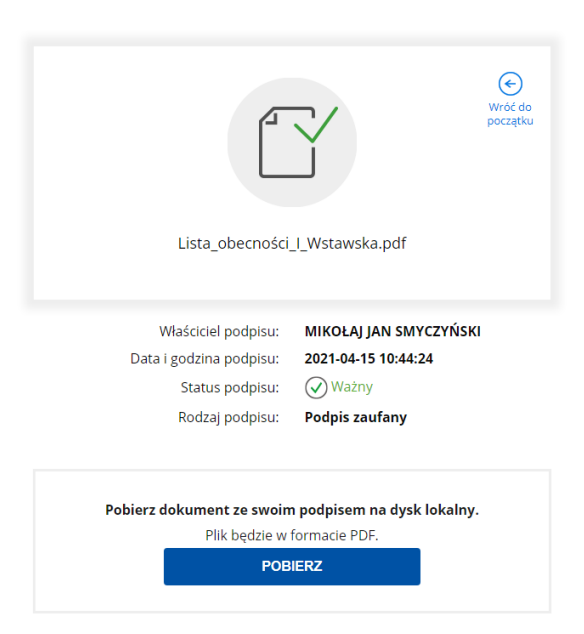

# **Lista do wysyłki:**

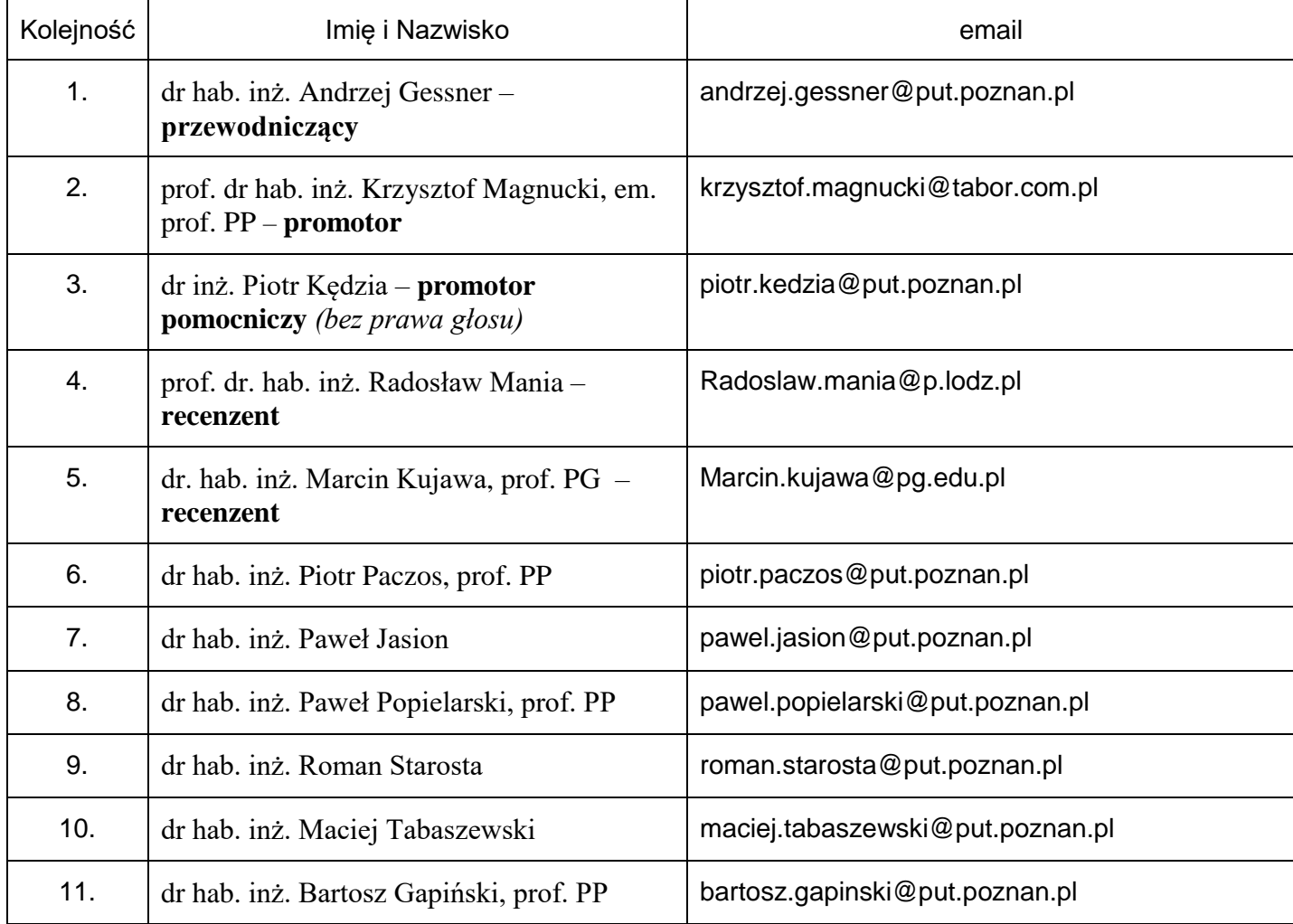